Trio Motion Technology Ltd. Shannon Way, Tewkesbury, Gloucestershire. GL20 8ND United Kingdom Tel: +44 (0)1684 292333 Fax: +44 (0)1684 297929

1000 Gamma Drive Suite 206 Pittsburgh, PA 15238 United States of America Tel: +1 412.968.9744 Fax: +1 412.968.9746

Tomson Centre 118 Zhang Yang Rd., B1701 Pudong New Area, Shanghai, Postal code: 200122 P. R. CHINA Tel/Fax: +86-21-58797659

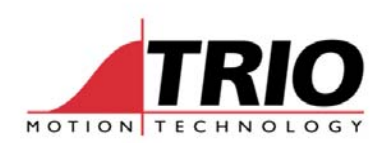

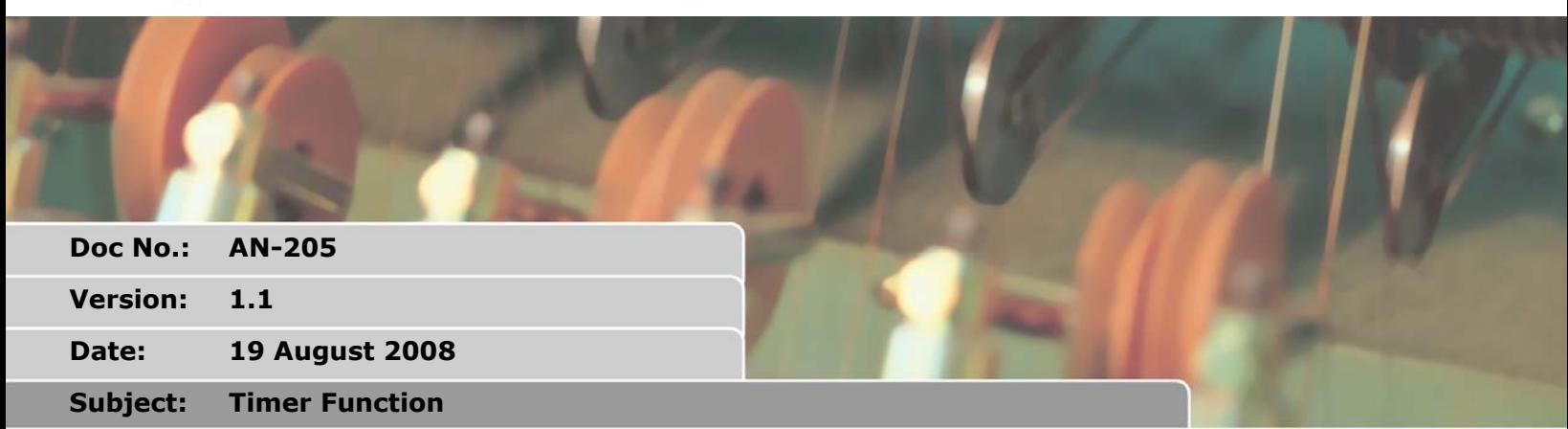

#### **CATION NOTE APPL**

# **TIMER**

# *Type:*

Command

# *Syntax:*

TIMER(timer\_no, output, pattern, time[,option])

# *Description:*

The TIMER command allows an output or a selection of outputs to be set or cleared for a predefined period of time. There are 8 timer slots available, each can be assigned to any of the first 32 outputs. The timer can be configured to turn the output ON or OFF.

#### *Parameters:*

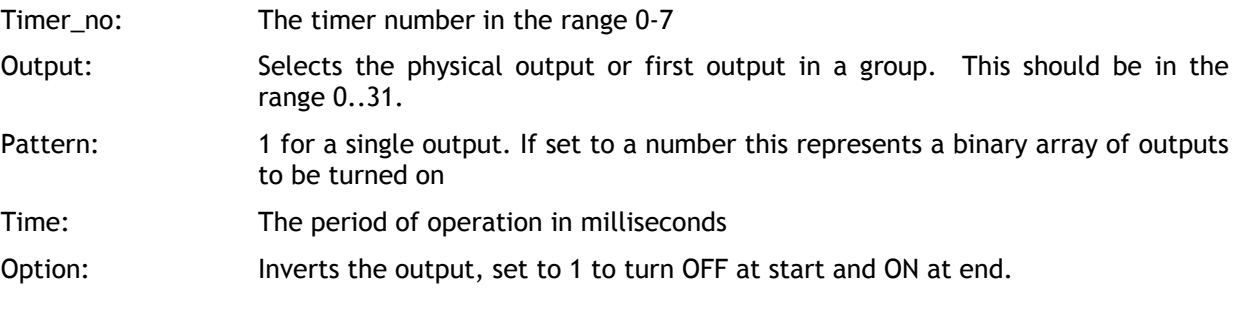

### *Note:*

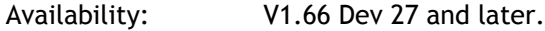

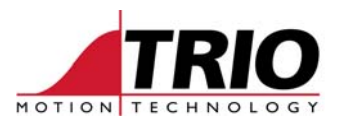

#### Example1:

Use the TIMER function to flash an output when there is a motion error. The output lamp should flash with a 50% duty cycle at 5Hz.

```
 WAIT UNTIL MOTION_ERROR 
WHILE MOTION_ERROR 
 TIMER(0,8,\overline{1},100) 'turns ON output 8 for 100milliseconds
  WA(200) 'Waits 200 milliseconds to complete the 5Hz period 
WEND
```
# *Example2:*

Setting outputs 10, 12 and 13 OFF for 70 milliseconds following a registration event. The first output is set to 10 and the pattern is set to 13 (1 0 1 1 in binary) to enable the three outputs. Output 11 is still available for normal use. The option value is set to 1 to turn OFF the outputs for the period, they return to an ON state after the 70 milliseconds has elapsed.

```
 WHILE running 
  REGIST(3) 
  WAIT UNTIL MARK 
  TIMER(1,10,13,70,1) 
WEND
```
# *Example3:*

Firing output 10 for 250 milliseconds during the tracking phase of a MOVELINK Profile

```
 WHILE feed=ON 
  MOVELINK(30,60,60,0,1) 
  MOVELINK(70,100,0,60,1) 
  WAIT LOADED 'Wait until the tracking phase starts 
  TIMER(2,10,1,250) 'Fire the output during the tracking phase 
  MOVELINK(-100,200,50,50,1) 
WEND
```